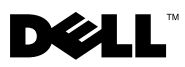

## Tietoja Varoitus-tekstistä

VAROITUS: VAROITUKSET kertovat tilanteista, joihin saattaa liittyä omaisuusvahinkojen, loukkaantumisen tai kuoleman vaara.

# Dell™ OptiPlex<sup>™</sup> 160 Asennus- ja ominaisuustiedot

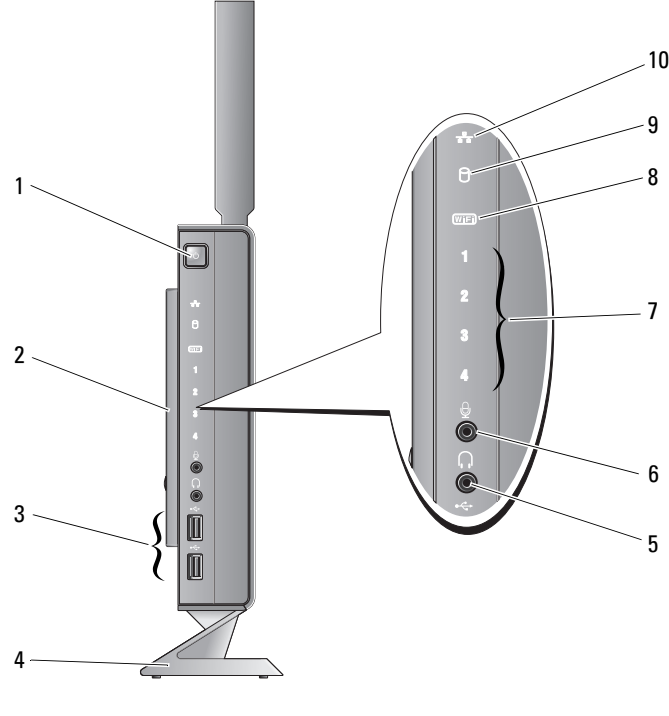

- 1 virtapainike 2 sivukansi
- 3 USB 2.0 -liitännät (2) 4 jalusta
- 5 kuulokeliitäntä 6 mikrofoniliitin
- 7 diagnostiikkamerkkivalot 8 Wi-Fi-merkkivalo
- 
- 
- 
- 
- 
- 9 kiintolevyn merkkivalo 10 verkkoyhteyden merkkivalo

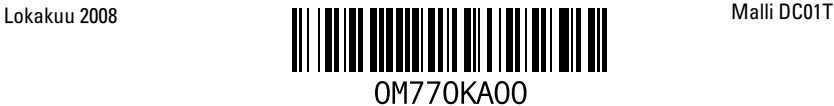

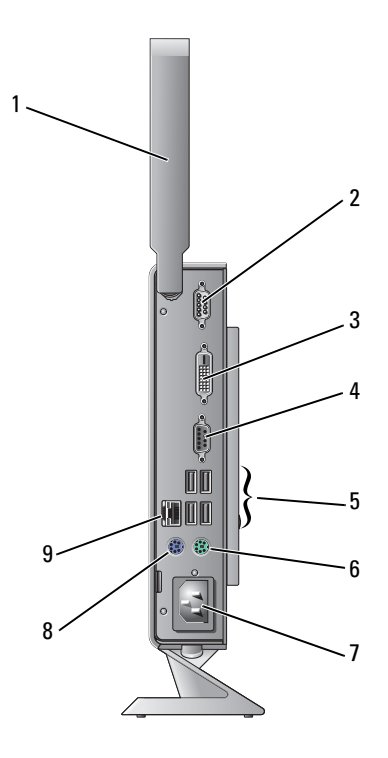

- 1 langaton antenni (valinnainen) 2 sarjaliitin
- 3 DVI-liitin 4 VGA-liitin
- 
- 
- 9 verkkoliitin
- 
- 
- 5 USB 2.0 -liittimet (4) 6 PS/2-näppäimistöliitin
- 7 virtaliitin 8 PS/2-hiiriliitin

# Ennen tietokoneen käyttöönottoa

#### $\bigwedge$  MUISTUTUS: Käytä tietokonetta aina pystyasennossa jalustalla. Tietokoneen asettaminen vaaka-asentoon (kyljelleen) heikentää ilmavirtausta ja siten myös suorituskykyä.

Sijoita tietokone pistorasian lähelle tasaiselle pinnalle ja huolehdi paikan tuuletuksesta.

Tietokone voi ylikuumentua, jos ilmavirtausta sen ympärillä rajoitetaan. Estä ylikuumentuminen varmistamalla, että tietokoneen takana on vähintään 10,2 cm ja muilla sivuilla vähintään 5,1 cm vapaata tilaa. Älä koskaan sijoita käynnissä olevaa tietokonetta suljettuun paikkaan, kuten kaappiin tai laatikkoon.

### Pika-asennus

VAROITUS: Ennen kuin teet mitään tässä osiossa mainittuja toimia, lue tietokoneen mukana toimitetut turvallisuusohjeet. Lisää turvallisuusohjeita on Regulatory Compliance -sivulla osoitteessa www.dell.com/regulatory\_compliance.

U HUOMAUTUS: Jotkin laitteet eivät ehkä sisälly toimitukseen, jos et ole tilannut niitä.

1 Kytke näyttö valkoisella DVI-kaapelilla tai sinisellä VGA-kaapelilla.

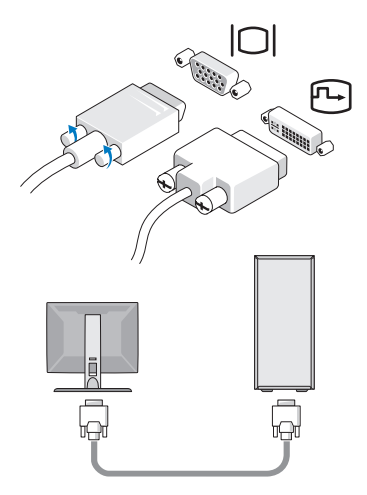

Kytke USB-laite, kuten näppäimistö tai hiiri.

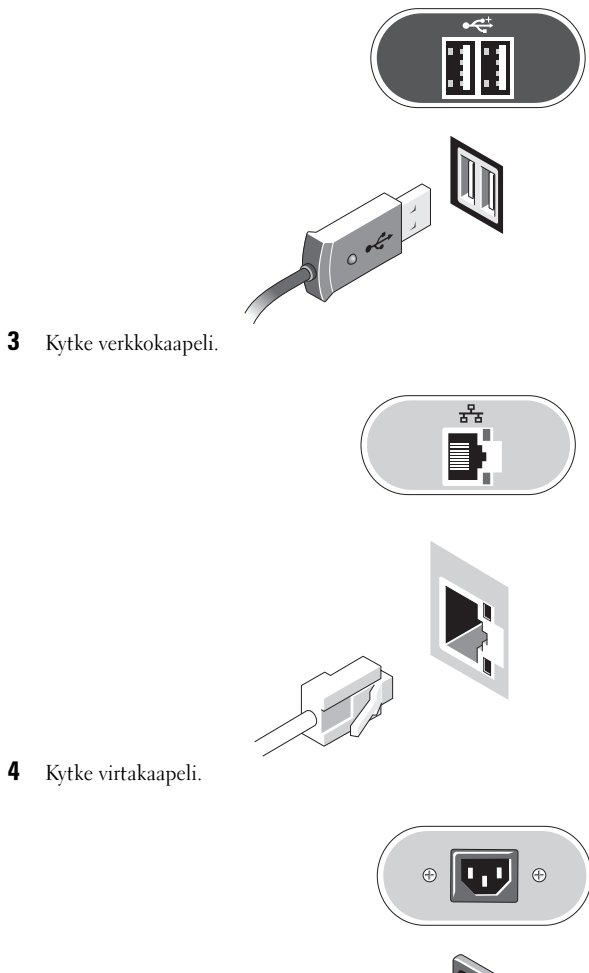

Kytke virtakaapeli.

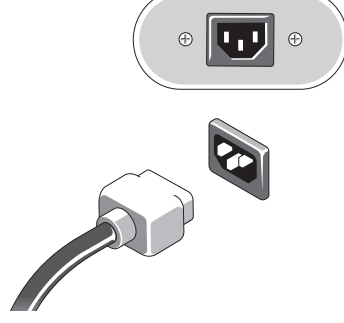

5 Paina näytön ja tietokoneen virtapainikkeita.

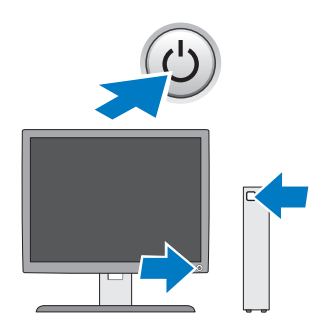

### Tekniset tiedot

HUOMAUTUS: Seuraavassa luetellaan ainoastaan ne tekniset tiedot, jotka laki velvoittaa toimittamaan tietokoneen mukana. Tietokoneen täydelliset tekniset tiedot ovat osoitteessa support.dell.com.

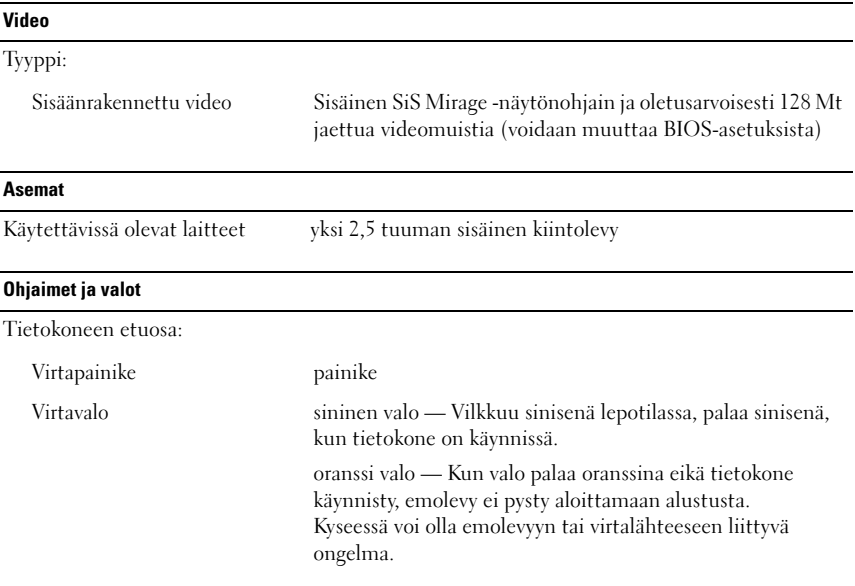

#### Ohjaimet ja valot (jatkoa)

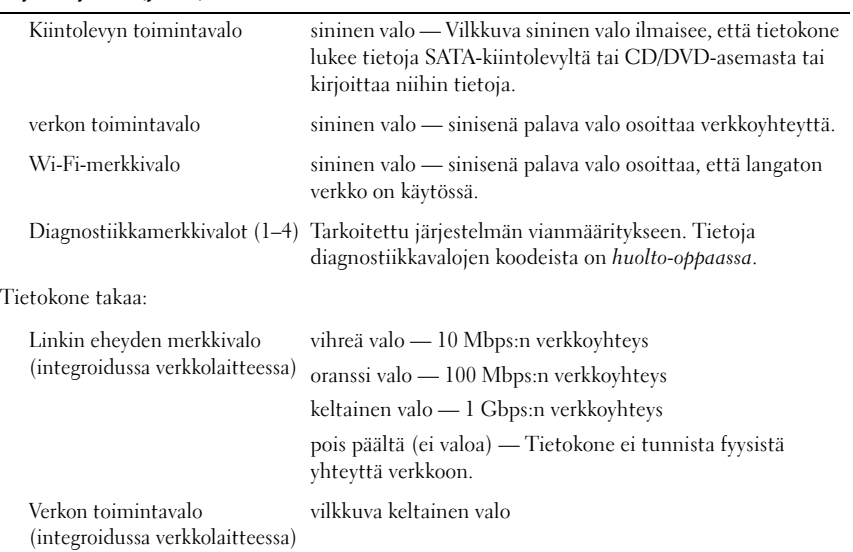

#### **Virta**

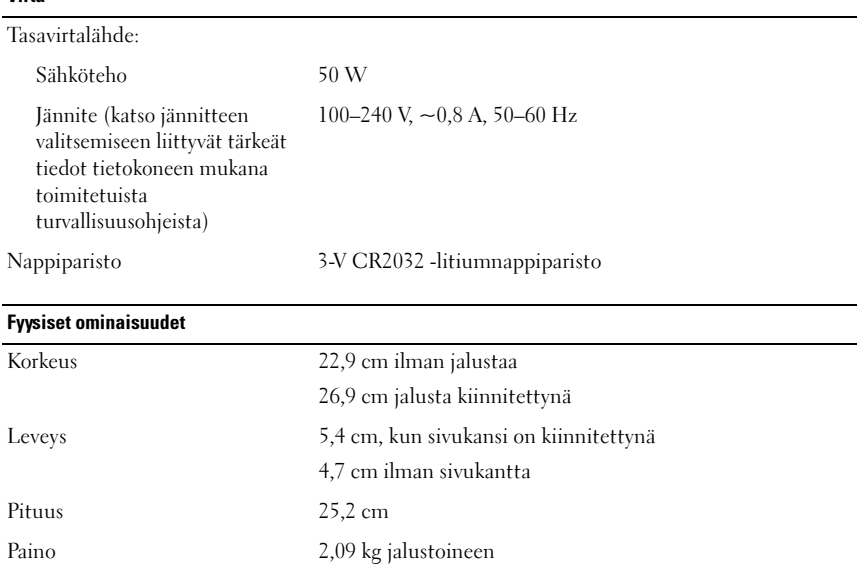

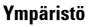

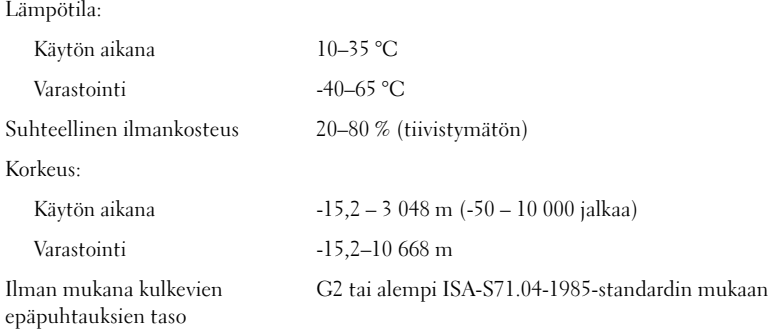

Tämän tekstin kaikenlainen kopioiminen ilman Dell Inc:n kirjallista lupaa on jyrkästi kielletty.

<sup>—&</sup>lt;br>Tämän asiakirjan tiedot voiv:<br>© 2008 Dell Inc. Kaikki oikeu<br>Tämän tekstin kaikenlainen kor **Tämän asiakirjan tiedot voivat muuttua ilman erillistä ilmoitusta. © 2008 Dell Inc. Kaikki oikeudet pidätetään. Painettu Irlannissa.**

Tässä tekstissä käytetyt tavaramerkit: *Dell* ja *DELL*-logo ovat Dell Inc.:n tavaramerkkejä.

Muut tekstissä mahdollisesti käytetyt tavaramerkit ja tuotenimet viittaavat joko merkkien ja nimien haltijoihin tai näiden tuotteisiin. Dell Inc. kieltää omistusoikeuden muihin kuin omiin tavaramerkkeihinsä ja tuotenimiinsä.